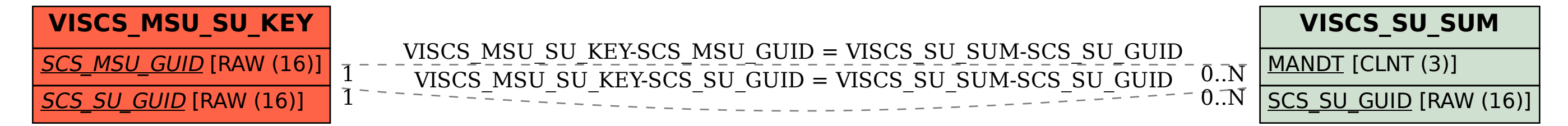

SAP ABAP table VISCS MSU\_SU\_KEY {Key Fields of Table VISCS\_MSU\_SU}